Масиви и низове

Трифон Трифонов

Увод в програмирането, спец. Компютърни науки, 1 поток, 2018/19 г.

15–29 ноември 2018 г.

不自下 不同  $\mathbf{R}$ 

#### Логическо описание

#### Масивът

- е съставен тип данни
- представя крайни редици от елементи
- всички елементи са от един и същи тип
- позволява произволен достъп до всеки негов елемент по номер  $\bullet$ (индекс)

 $298$ 

**1999** 

 $\sim 100$  km s  $\sim 100$  km s  $^{-1}$ 

4 日本 3 信じ

#### <тип> <идентификатор> [ [<константа] ]  $[ = { \; \langle \;$  < константа $> { \; \langle \; , \; \; \langle \; \; \rangle \; \langle \; \; \rangle \; \} }$  ;

- 19

 $200$ 

 $\mathcal{A} \cdot \mathcal{B} \Rightarrow \mathcal{A} \cdot \mathcal{B} \Rightarrow$ 

← 日 → → 作用→

```
<тип> <идентификатор> [ [<константа] ]
 [ = { \iff \mathsf{S}} < КОНСТАНТА> {, \mathsf{S} < КОНСТАНТА> } } } ;
```
#### Примери:

 $\bullet$  bool b[10];

**1999** 

 $200$ 

 $\mathcal{A}$  . If  $\mathcal{B}$  is a set  $\mathcal{B}$  is a

← 日 → → 作用→

```
<тип> <идентификатор> [ [<константа] ]
[ = { \langle <константа> {, \langle константа> } } } ;
```
#### Примери:

- $\bullet$  bool b[10];
- o double  $x[3] = \{ 0.5, 1.5, 2.5 \}$ ,  $y = 3.8$ ;

化回收 化同步

*ABER* ABER **B ORC** 

```
<тип> <идентификатор> [ [<константа] ]
   [ = { \; \langle \; < константа> { \; \langle \; , \; \; \langle \;константа> { \; \rangle \; \} };
```
#### Примери:

- $\bullet$  bool b[10];
- o double  $x[3] = \{ 0.5, 1.5, 2.5 \}$ ,  $y = 3.8$ ;
- o int a[] = {  $3 + 2$ ,  $2 * 4$  };  $\iff$  int a[2] = {  $5$ , 8 };

化回收 化偏压

*ABYARY B. DAG* 

### <тип> <идентификатор> [ [<константа] ]  $[ = { \; \langle \;$  < константа $> { \; \langle \; , \; \; \langle \;$ константа $> { \; \rangle \; \} }$ ;

#### Примери:

- $\bullet$  bool b[10];
- o double  $x[3] = \{ 0.5, 1.5, 2.5 \}$ ,  $y = 3.8$ ;
- o int a[] = {  $3 + 2$ ,  $2 * 4$  };  $\iff$  int a[2] = {  $5$ , 8 };
- float f[4] = { 2.3, 4.5 };  $\iff$ float  $f[4] = \{ 2.3, 4.5, 0, 0 \}$ ;

#### Физическо представяне

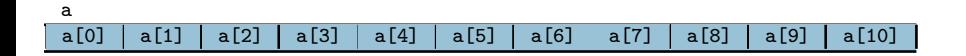

 $\mathbf{R}$ 

 $290$ 

メラトメラト

不回 と 不聞き

• Достъп до елемент по индекс: <масив>[<цяло\_число>]

← 日 → → 作用 →

 $\rightarrow$ 

- Достъп до елемент по индекс: <масив>[<цяло\_число>]
- Примери:

不日 と 不理 と

 $\sim 10$ 

- Достъп до елемент по индекс: <масив>[<цяло\_число>]
- Примери:
	- $\bullet$  x = a[2]; (rvalue)

- 10

← 日 → → 作用 →

- Достъп до елемент по индекс: <масив>[<цяло\_число>]
- Примери:
	- $\bullet$  x = a[2]; (rvalue) •  $a[i] = 7$ ; (*lvalue!*)

**1999** 

← 日 → → 作用 →

- Достъп до елемент по индекс: <масив>[<цяло\_число>]
- Примери:
	- $\bullet$  x = a[2]; (rvalue)
	- $a[i] = 7$ ; (*lvalue!*)
	- Внимание: няма проверка за коректност на индекса!

4 日本 3 信じ

- Достъп до елемент по индекс: <масив>[<цяло\_число>]
- Примери:
	- $\bullet$  x = a[2]; (rvalue)
	- $a[i] = 7$ ; (*lvalue!*)
	- Внимание: няма проверка за коректност на индекса!
- Няма присвояване

 $\sim 10$ 

 $200$ 

 $\sim 100$  km s  $\sim 100$  km s  $^{-1}$ 

← 日 → → 作用 →

- Достъп до елемент по индекс: <масив>[<цяло\_число>]
- Примери:
	- $\bullet$  x = a[2]; (rvalue)
	- $a[i] = 7$ ; (*lvalue!*)
	- Внимание: няма проверка за коректност на индекса!
- Няма присвояване

 $a = b$ 

**1999** 

 $200$ 

 $\mathcal{A}$  . If  $\mathcal{B}$  is a set  $\mathcal{B}$  is a

4 日本 3 信じ

- Достъп до елемент по индекс: <масив>[<цяло\_число>]
- Примери:
	- $\bullet$  x = a[2]; (rvalue)
	- $a[i] = 7$ ; (*lvalue!*)
	- Внимание: няма проверка за коректност на индекса!
- Няма присвояване

 $a = b$ 

Няма поелементно сравнение

- 10

 $\mathcal{A} \times \mathcal{B} \times \mathcal{A} \times \mathcal{B} \times \mathcal{B}$ 

← 日 → → 作用 →

- Достъп до елемент по индекс: <масив>[<цяло\_число>]
- Примери:
	- $\bullet$  x = a[2]; (rvalue)
	- $a[i] = 7$ ; (*lvalue!*)
	- Внимание: няма проверка за коректност на индекса!
- Няма присвояване

 $a = b$ 

- Няма поелементно сравнение
	- $a == b$  винаги връща false ако  $a$  и  $b$  са различни масиви, дори и да имат еднакви елементи

イロト イ押り イラト イヨト

 $200$ 

**Contract State** 

- Достъп до елемент по индекс: <масив>[<цяло\_число>]
- Примери:
	- $\bullet$  x = a[2]; (rvalue)
	- $a[i] = 7$ ; (*lvalue!*)
	- Внимание: няма проверка за коректност на индекса!
- Няма присвояване

 $a = b$ 

- Няма поелементно сравнение
	- $\bullet$  a == b винаги връща false ако a и b са различни масиви, дори и да имат еднакви елементи
- Няма операции за вход и изход

くロト マぼう メラト マネト

 $200$ 

- Достъп до елемент по индекс: <масив>[<цяло\_число>]
- Примери:
	- $\bullet$  x = a[2]; (rvalue)
	- $a[i] = 7$ ; (*lvalue!*)
	- Внимание: няма проверка за коректност на индекса!
- Няма присвояване

 $a = b$ 

- Няма поелементно сравнение
	- $\bullet$  a == b винаги връща false ако a и b са различни масиви, дори и да имат еднакви елементи
- Няма операции за вход и изход
	- $o$   $\epsilon$ in  $\rightarrow$   $\rightarrow$   $a$ ;

イロン イ門 ソ イヨン イヨン 一郎

- Достъп до елемент по индекс: <масив>[<цяло\_число>]
- Примери:
	- $\bullet$  x = a[2]; (rvalue)
	- $a[i] = 7$ ; (*lvalue!*)
	- Внимание: няма проверка за коректност на индекса!
- Няма присвояване

 $a = b$ 

- Няма поелементно сравнение
	- $\bullet$  a == b винаги връща false ако a и b са различни масиви, дори и да имат еднакви елементи
- Няма операции за вход и изход
	- $\circ$   $\leftrightarrow$   $\circ$ ;
	- $\bullet$  cout  $\lt\lt$  а; извежда адреса на а

イロン イ門 ソ イヨン イヨン 一郎

#### Да се въведе масив от числа

 $298$ 

不自分 不理 わ 不思う 不思う 一重

- Да се въведе масив от числа
- Да се изведе масив от числа

 $298$ 

不自分 不懂 经不定的 不重 的过去分

Да се въведе масив от числа

 $\left[\partial_{\mu}^{*}h\right]$ 

- Да се изведе масив от числа
- Да се намери сумата на числата в даден масив

← 日 → → 作用 →

 $290$ 

**D** 

- Да се въведе масив от числа
- Да се изведе масив от числа
- $\bullet$  Да се намери сумата на числата в даден масив  $\not\blacktriangleright$
- $\bullet$  Да се провери дали дадено число се среща в масив  $\mathbf J$

◂◧▸

 $200$ 

X.

- Да се въведе масив от числа
- Да се изведе масив от числа
- Да се намери сумата на числата в даден масив
- Да се провери дали дадено число се среща в масив
- Да се провери дали числата в масив нарастват монотонно<br> $\downarrow\downarrow$   $\parallel\downarrow\downarrow$   $\parallel\downarrow\downarrow$   $\parallel\downarrow\downarrow$   $\parallel\downarrow\downarrow$

← □ →

 $200$ 

D.

- Да се въведе масив от числа
- Да се изведе масив от числа
- Да се намери сумата на числата в даден масив
- Да се провери дали дадено число се среща в масив
- Да се провери дали числата в масив нарастват монотонно
- Да се провери дали всички числа в даден масив са различни

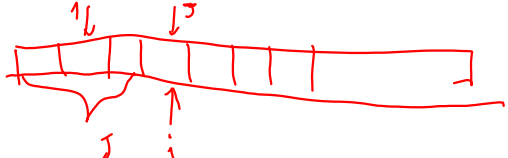

← □ →

くロト マぼう メラト マネト

 $200$ 

- 10

- Да се подредят числата в даден масив в нарастващ ред
- Да се провери дали всички числа в даден масив са различни
- Да се провери дали числата в масив нарастват монотонно
- Да се провери дали дадено число се среща в масив
- Да се намери сумата на числата в даден масив
- Да се изведе масив от числа
- Да се въведе масив от числа

### Задачи за масиви

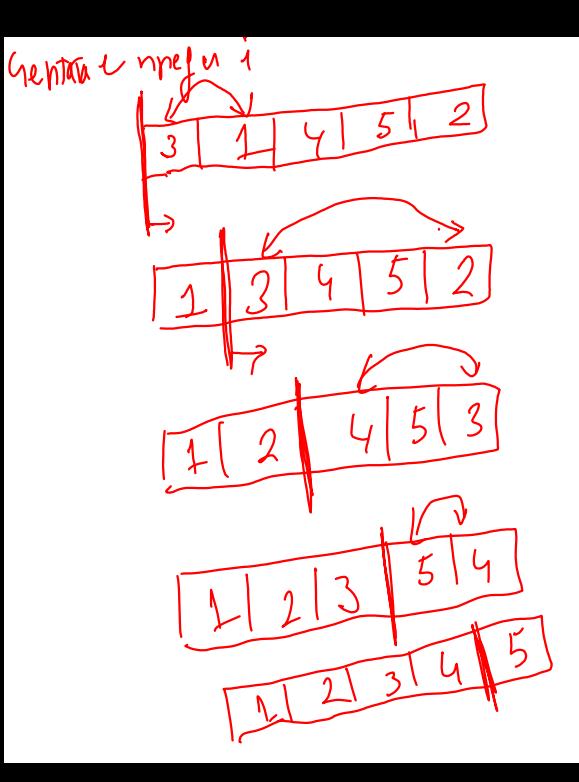

#### Масиви

## Задачи за масиви

 $52226$  Benho 14  $272$  matrix (h mi  $\sqrt{2}$ <br> $21438570$  b Mach 6 a  $\sqrt{2}$ ybit  $570$  $hT$  $N$ Да се изведе масив от числа Да се намери сумата на числата в даден масив Да се провери дали дадено число се среща в масив Да се провери дали числата в масив нарастват монотонно Да се провери дали всички числа в даден масив са различни Да се подредят числата в даден масив в нарастващ ред Да се слеят два масива подредени в нарастващ ред  $89$  $\begin{array}{cc} 2 & 3 \end{array}$  $\mathbf{M}$  $\Omega$ 

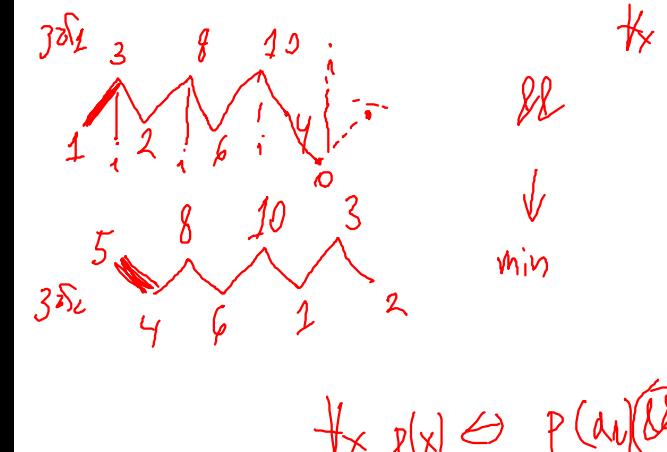

 $\frac{1}{2}$  (3002(x)]  $\nabla \nparallel_{\mathsf{x}}$  (302(x)  $\mathcal{H}_{\times}(\mathcal{G}_{1}(\mathcal{A})\cup\mathcal{G}_{2}(\mathcal{A}))$  $max$   $x \rightarrow 1$ 

 $\frac{1}{2}xe^{i\theta}$  orm  $\sqrt{12}$ ES PLANTI PLANTI Il Plan

# 1 2 3 4 6 8 9

Описание: Низ наричаме последователност от символи

不同 医牙龈下

- Описание: Низ наричаме последователност от символи
	- последователност от 0 символи наричаме празен низ

← 日 → → 作用 →

 $200$ 

D.

- Описание: Низ наричаме последователност от символи
	- последователност от 0 символи наричаме празен низ
- Представяне в  $C_{++}$ : Масив от символи (char), в който след последния символ в низа е записан терминиращият символ '\0'

← □ →

- Описание: Низ наричаме последователност от символи
	- последователност от 0 символи наричаме празен низ
- Представяне в  $C_{++}$ : Масив от символи (char), в който след последния символ в низа е записан терминиращият символ '\0'
	- '\0' е първият символ в ASCII таблицата, с код 0

 $\Omega$ 

- Описание: Низ наричаме последователност от символи
	- последователност от 0 символи наричаме празен низ
- Представяне в  $C++$ : Масив от символи  $(char)$ , в който след последния символ в низа е записан терминиращият символ '\0'
	- '\0' е първият символ в ASCII таблицата, с код 0
- Примери:

← □ →

 $\Omega$
- Описание: Низ наричаме последователност от символи
	- последователност от 0 символи наричаме празен низ
- Представяне в  $C_{++}$ : Масив от символи (char), в който след последния символ в низа е записан терминиращият символ '\0'
	- '\0' е първият символ в ASCII таблицата, с код 0
- Примери:
	- char word  $[$ ] = { 'H', 'e', '1', '1', 'o', '\0' };

- Описание: Низ наричаме последователност от символи
	- последователност от 0 символи наричаме празен низ
- Представяне в  $C_{++}$ : Масив от символи (char), в който след последния символ в низа е записан терминиращият символ '\0'
	- '\0' е първият символ в ASCII таблицата, с код 0

#### Примери:

- char word  $[$ ] = { 'H', 'e', '1', '1', 'o', '\0' };
- char word[6] = { 'H', 'e', 'l', 'l', 'o' };

イロン イ押 とうほうしんほうし (部)

- Описание: Низ наричаме последователност от символи
	- последователност от 0 символи наричаме празен низ
- Представяне в  $C_{++}$ : Масив от символи (char), в който след последния символ в низа е записан терминиращият символ '\0'
	- '\0' е първият символ в ASCII таблицата, с код 0

#### Примери:

- char word  $[$ ] = { 'H', 'e', '1', '1', 'o', '\0' };
- char word[6] = { 'H', 'e', 'l', 'l', 'o' };
- $\bullet$  char word[100] = "Hello";

 $208$ 

化回收 化醋酸 化重新 化重新分子重新

- Описание: Низ наричаме последователност от символи
	- последователност от 0 символи наричаме празен низ
- Представяне в  $C_{++}$ : Масив от символи (char), в който след последния символ в низа е записан терминиращият символ '\0'
	- '\0' е първият символ в ASCII таблицата, с код 0
- Примери:

char word[] = { 'H', 'e', 'l', 'l', 'o', '\0' };

- char word[6] = { 'H', 'e', 'l', 'l', 'o' };
- $\bullet$  char word[100] = "Hello";
- $\alpha$  char word[5] = "Hello";

$$
\frac{1}{11} = 11
$$

 $200$ 

不自分 不懂 化不定 化不重 化二溴

- Описание: Низ наричаме последователност от символи
	- последователност от 0 символи наричаме празен низ
- Представяне в  $C_{++}$ : Масив от символи (char), в който след последния символ в низа е записан терминиращият символ '\0'
	- '\0' е първият символ в ASCII таблицата, с код 0
- Примери:
	- char word  $[$ ] = { 'H', 'e', '1', '1', 'o', '\0' };
	- char word[6] = { 'H', 'e', 'l', 'l', 'o' };
	- $\bullet$  char word[100] = "Hello";
	- $\bullet$  char word  $[6]$  = "Hello";
	- $\bullet$  char word[6] = "Hello";

- Описание: Низ наричаме последователност от символи
	- последователност от 0 символи наричаме празен низ
- Представяне в  $C++$ : Масив от символи (char), в който след последния символ в низа е записан терминиращият символ '\0'
	- '\0' е първият символ в ASCII таблицата, с код 0
- Примери:
	- char word  $[$ ] = { 'H', 'e', '1', '1', 'o', '\0' };
	- char word[6] = { 'H', 'e', 'l', 'l', 'o' };
	- $\bullet$  char word[100] = "Hello";
	- $\bullet$  char word  $[6]$  = "Hello";
	- $\bullet$  char word[6] = "Hello";
	- $\circ$  char word[5] = { 'H', 'e', 'l', 'l', 'e' };

Unar  $aI$ ;  $\frac{1}{2}$  $dndr$   $+A^{\prime}$  $chara[N],b[1]$ ; ILN RI ILM

• Вход  $(\times, \text{cin.getline}(\langle \text{HM32}, \langle \text{YWCD02} \rangle))$ 

化回收 化厚

 $290$ 

D.

- Вход (>>, cin.getline(<низ>, <число>))
	- >> въвежда до разделител (интервал, табулация, нов ред)

不自下

**KIND** 

 $200$ 

- 10

#### Вход (>>, cin.getline(<низ>, <число>))

- >> въвежда до разделител (интервал, табулация, нов ред)
- cin.getline(<низ>, <число>) въвежда до нов ред, но не повече от <число>−1 символа

化回收 化同步

- 10

- Вход (>>, cin.getline(<низ>, <число>))
	- >> въвежда до разделител (интервал, табулация, нов ред)
	- cin.getline(<низ>, <число>) въвежда до нов ред, но не повече от <число>−1 символа
- Изход (<<)

- 10

医单位 医单位

化回收 化同步

- Вход (>>, cin.getline(<низ>, <число>))
	- >> въвежда до разделител (интервал, табулация, нов ред)
	- cin.getline(<низ>, <число>) въвежда до нов ред, но не повече от <число>−1 символа
- Изход (<<)
- Индексиране  $[]$ )

- 10

 $200$ 

化重氮化酶 医

4 D.K.

- Вход (>>, cin.getline(<низ>, <число>))
	- >> въвежда до разделител (интервал, табулация, нов ред)
	- cin.getline(<низ>, <число>) въвежда до нов ред, но не повече от <число>−1 символа
- Изход (<<)
- Индексиране  $([])$
- Няма присвояване!  $(a \rightarrow b)$

 $200$ 

医单位 医单位

化回收 化同步

- Вход (>>, cin.getline(<низ>, <число>))
	- >> въвежда до разделител (интервал, табулация, нов ред)
	- cin.getline(<низ>, <число>) въвежда до нов ред, но не повече от <число>−1 символа
- Изход (<<)
- Индексиране  $([])$
- Няма присвояване!  $(a \rightarrow b)$
- Няма поелементно сравнение!  $(a == b)$

 $200$ 

 $\mathcal{A} \times \mathcal{B} \times \mathcal{A} \times \mathcal{B} \times \mathcal{B}$ 

← □ → → ← □ →

- Вход (>>, cin.getline(<низ>, <число>))
	- >> въвежда до разделител (интервал, табулация, нов ред)
	- cin.getline(<низ>, <число>) въвежда до нов ред, но не повече от <число>−1 символа
- Изход (<<)
- Индексиране  $([])$
- Няма присвояване!  $(a \rightarrow b)$
- Няма поелементно сравнение!  $(a == b)$
- $\bullet$  HO...

 $200$ 

 $\mathcal{A} \times \mathcal{B} \times \mathcal{A} \times \mathcal{B} \times \mathcal{B}$ 

化回收 化同步

- Вход (>>, cin.getline(<низ>, <число>))
	- >> въвежда до разделител (интервал, табулация, нов ред)
	- cin.getline(<низ>, <число>) въвежда до нов ред, но не повече от <число>−1 символа
- Изход (<<)
- Индексиране ([])
- Няма присвояване!  $(a \rightarrow b)$
- Няма поелементно сравнение!  $(a == b)$
- $\bullet$  HO...
- ...има вградени функции!

- 10

 $200$ 

 $\mathcal{A} \times \mathcal{B} \times \mathcal{A} \times \mathcal{B} \times \mathcal{B}$ 

← □ →

#include <cstring>

strlen(<низ>)

不回 と 不聞き

 $\rightarrow$ 

#include <cstring>

- strlen(<низ>)
	- връща дължината на <низ>, т.е. броя символи без '\0'

← 日 → → 作用 →

 $298$ 

- 10

#include <cstring>

strlen(<низ>)

връща дължината на <низ>, т.е. броя символи без '\0'

 $\bullet$  strcpy(<буфер>, <низ>)

化回收 化同步

 $200$ 

œ.

#include <cstring>

- strlen(<низ>)
	- връща дължината на <низ>, т.е. броя символи без '\0'
- strcpy(<буфер>, <низ>)
	- прехвърля всички символи от <низ> в <буфер>

← 日 → → 作用 →

 $200$ 

- 10

#include <cstring>

- $\bullet$  strlen( $$\$ 
	- връща дължината на <низ>, т.е. броя символи без '\0'
- strcpy(<буфер>, <низ>)
	- прехвърля всички символи от <низ> в <буфер>
	- връща <буфер>

**1999** 

 $\mathcal{A} \times \mathcal{B} \times \mathcal{A} \times \mathcal{B} \times \mathcal{B}$ 

← 日 → → 作用 →

#include <cstring>

- $\bullet$  strlen( $$\$ 
	- връща дължината на <низ>, т.е. броя символи без '\0'
- $\bullet$  strcpy( $\lt$ буфер>,  $\lt$ низ>)
	- прехвърля всички символи от <низ> в <буфер>
	- връща <буфер>
	- отговорност на програмиста е да осигури, че в <буфер> да има достатъчно място да поеме всички символи на <низ>

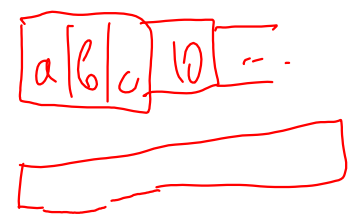

← □ →

#include <cstring>

- $\bullet$  strlen( $$\$ низ $>\$ )
	- връща дължината на <низ>, т.е. броя символи без '\0'
- $\bullet$  strcpy( $\lt$ буфер>,  $\lt$ низ>)
	- прехвърля всички символи от <низ> в <буфер>
	- връща <буфер>
	- отговорност на програмиста е да осигури, че в <буфер> да има достатъчно място да поеме всички символи на <низ>
- $\bullet$  strcmp( $\lt$ низ<sub>1</sub> $>$ ,  $\lt$ низ<sub>2</sub> $>$ )

化回收 化同步

 $200$ 

- 10

#include <cstring>

- $\bullet$  strlen( $$\$ 
	- връща дължината на <низ>, т.е. броя символи без '\0'
- $\bullet$  strcpy( $\lt$ буфер>,  $\lt$ низ>)
	- прехвърля всички символи от <низ> в <буфер>
	- връща <буфер>
	- отговорност на програмиста е да осигури, че в <буфер> да има достатъчно място да поеме всички символи на <низ>
- $\bullet$  strcmp( $\lt$ низ<sub>1</sub> $>$ ,  $\lt$ низ<sub>2</sub> $>$ )
	- сравнява два низа лексикорафски (речникова наредба)

イロト イ押り イラト イヨト

 $200$ 

#include <cstring>

- $\bullet$  strlen( $$\$ 
	- връща дължината на <низ>, т.е. броя символи без '\0'
- $\bullet$  strcpy( $\lt$ буфер>,  $\lt$ низ>)
	- прехвърля всички символи от <низ> в <буфер>
	- връща <буфер>
	- отговорност на програмиста е да осигури, че в <буфер> да има достатъчно място да поеме всички символи на <низ>
- $\bullet$  strcmp( $\lt$ низ<sub>1</sub> $>$ ,  $\lt$ низ<sub>2</sub> $>$ )
	- сравнява два низа лексикорафски (речникова наредба)
	- връща число  $< 0$ , ако  $<$ низ<sub>1</sub> $>$  е преди  $<$ низ<sub>2</sub> $>$

イロト イ門 トイラト イヨト

 $200$ 

#include <cstring>

- $\bullet$  strlen( $$\$ 
	- връща дължината на <низ>, т.е. броя символи без '\0'
- $\bullet$  strcpy( $\lt$ буфер>,  $\lt$ низ>)
	- прехвърля всички символи от <низ> в <буфер>
	- връща <буфер>
	- отговорност на програмиста е да осигури, че в <буфер> да има достатъчно място да поеме всички символи на <низ>
- $\bullet$  strcmp( $\lt$ низ<sub>1</sub> $>$ ,  $\lt$ низ<sub>2</sub> $>$ )
	- сравнява два низа лексикорафски (речникова наредба)
	- връща число  $< 0$ , ако  $<$ низ<sub>1</sub> $>$  е преди  $<$ низ<sub>2</sub> $>$
	- връща 0, ако  $\langle n_{12} \rangle$  съвпада с  $\langle n_{13} \rangle$

イロト イ門 トイラト イヨト

 $200$ 

#include <cstring>

- $\bullet$  strlen( $$\$ 
	- връща дължината на <низ>, т.е. броя символи без '\0'
- $\bullet$  strcpy( $\lt$ буфер>,  $\lt$ низ>)
	- прехвърля всички символи от <низ> в <буфер>
	- връща <буфер>
	- отговорност на програмиста е да осигури, че в <буфер> да има достатъчно място да поеме всички символи на <низ>
- $\bullet$  strcmp( $\lt$ низ<sub>1</sub> $>$ ,  $\lt$ низ<sub>2</sub> $>$ )
	- сравнява два низа лексикорафски (речникова наредба)
	- връща число  $< 0$ , ако  $<$ низ<sub>1</sub> $>$  е преди  $<$ низ<sub>2</sub> $>$
	- $\bullet$  връща 0, ако  $\lt$ низ $_1$  $>$  съвпада с  $\lt$ низ $_2$  $>$
	- връща число  $> 0$ , ако  $\lt$ низ<sub>1</sub> $>$  е след  $\lt$ низ<sub>2</sub> $>$

 $200$ 

不同 医牙侧的 化氯化 化氯化二氯

#include <cstring>

- $\bullet$  strlen( $$\$ 
	- връща дължината на <низ>, т.е. броя символи без '\0'
- $\bullet$  strcpy( $\lt$ буфер>,  $\lt$ низ>)
	- прехвърля всички символи от <низ> в <буфер>
	- връща <буфер>
	- отговорност на програмиста е да осигури, че в <буфер> да има достатъчно място да поеме всички символи на <низ>
- $\bullet$  strcmp( $\lt$ низ<sub>1</sub> $>$ ,  $\lt$ низ<sub>2</sub> $>$ )
	- сравнява два низа лексикорафски (речникова наредба)
	- връща число  $< 0$ , ако  $<$ низ<sub>1</sub> $>$  е преди  $<$ низ<sub>2</sub> $>$
	- връща 0, ако  $\langle n_{12} \rangle$  съвпада с  $\langle n_{13} \rangle$
	- връща число  $> 0$ , ако  $\lt$ низ<sub>1</sub> $>$  е след  $\lt$ низ<sub>2</sub> $>$
	- Интуиция: "знакът" на "разликата" <низ1> − <низ2>

 $200$ 

不同 医牙侧的 化氯化 化氯化二氯

#include <cstring>

- strlen(<низ>)
	- връща дължината на <низ>, т.е. броя символи без '\0'

 $\sim$  strcpy(<буфер>, <низ>)

- прехвърля всички символи от <низ> в <буфер>
- връща <буфер>
- отговорност на програмиста е да осигури, че в <буфер> да има достатъчно място да поеме всички символи на <низ>

 $\lambda$  dbcle

 $strcmp(<sub>HH31</sub>, <sub>CHM32</sub>)$ 

- сравнява два низа лексикорафски (речникова наредба)
- връща число  $< 0$ , ако  $<$ низ<sub>1</sub> $>$  е преди  $<$ низ<sub>2</sub> $>$
- $\bullet$  връща 0, ако  $\lt$ низ $_1$  $>$  съвпада с  $\lt$ низ $_2$  $>$
- връща число  $> 0$ , ако  $\lt$ низ<sub>1</sub> $>$  е след  $\lt$ низ<sub>2</sub> $>$
- Интуиция: "знакът" на "разликата"  $\langle$ низ<sub>1</sub> $\rangle$   $\langle$ низ<sub>2</sub> $\rangle$
- Свойство:  $strcmp(s1, s2) == -strcmp(s2, s1)$

 $\Omega$ 

不同 医牙侧的 化氯化 化氯化二氯

 $C_{1}$   $S_{2}$ 

 $\bullet$  strcat( $\lt$ низ<sub>1</sub> $>$ ,  $\lt$ низ<sub>2</sub> $>$ )

不回 と 不聞 と

 $\sim 100$ 

- $\bullet$  strcat( $\lt$ низ<sub>1</sub> $>$ ,  $\lt$ низ<sub>2</sub> $>$ )
	- конкатенация (слепване) на низове

化回收 化醋  $\rightarrow$   $\sim$  30

- $\bullet$  strcat( $\lt$ низ<sub>1</sub> $>$ ,  $\lt$ низ<sub>2</sub> $>$ )
	- конкатенация (слепване) на низове
	- записва символите на  $\langle$ низ<sub>2</sub> $\rangle$  в края на  $\langle$ низ<sub>1</sub> $\rangle$

← 日 → → 作用 →

 $200$ 

**CONTRACTOR** 

- $\bullet$  strcat( $\lt$ низ<sub>1</sub> $>$ ,  $\lt$ низ<sub>2</sub> $>$ )
	- конкатенация (слепване) на низове
	- записва символите на  $\langle$ низ<sub>2</sub> $\rangle$  в края на  $\langle$ низ<sub>1</sub> $\rangle$
	- старият терминиращ символ се изтрива и се записва нов

化回收 化偏压

 $200$ 

D.

- $\bullet$  strcat( $\lt$ низ<sub>1</sub> $>$ ,  $\lt$ низ<sub>2</sub> $>$ )
	- конкатенация (слепване) на низове
	- записва символите на  $\langle$ низ<sub>2</sub> $\rangle$  в края на  $\langle$ низ<sub>1</sub> $\rangle$
	- старият терминиращ символ се изтрива и се записва нов
	- връща  $\lt$ низ $_1$

- $+2$  $\bullet$  strcat( $\lt$ низ<sub>1</sub> $>$ ,  $\lt$ низ<sub>2</sub> $\gt$ )
	- конкатенация (слепване) на низове
	- записва символите на  $\langle$ низ<sub>2</sub> $\rangle$  в края на  $\langle$ низ<sub>1</sub> $\rangle$
	- старият терминиращ символ се изтрива и се записва нов
	- връща  $\lt$ низ $_1$
	- отговорност на програмиста е да осигури, че в  $\lt$ низ<sub>1</sub> > да има достатъчно място да поеме всички символи на  $\lt$ низ $_2$ >

← □ → → ← □ →

ಾಂಡ

- $\bullet$  strcat( $\lt$ низ<sub>1</sub> $>$ ,  $\lt$ низ<sub>2</sub> $>$ )
	- конкатенация (слепване) на низове
	- записва символите на  $\langle$ низ<sub>2</sub> $\rangle$  в края на  $\langle$ низ<sub>1</sub> $\rangle$
	- старият терминиращ символ се изтрива и се записва нов
	- връща  $\lt$ низ $_1$
	- отговорност на програмиста е да осигури, че в  $\lt$ низ<sub>1</sub> > да има достатъчно място да поеме всички символи на  $\lt$ низ<sub>2</sub>>
- strchr(<низ>, <символ>)
- $\bullet$  strcat( $\lt$ низ<sub>1</sub> $>$ ,  $\lt$ низ<sub>2</sub> $>$ )
	- конкатенация (слепване) на низове
	- записва символите на  $\langle$ низ<sub>2</sub> $\rangle$  в края на  $\langle$ низ<sub>1</sub> $\rangle$
	- старият терминиращ символ се изтрива и се записва нов
	- връща  $\lt$ низ $_1$
	- отговорност на програмиста е да осигури, че в  $\lt$ низ<sub>1</sub> > да има достатъчно място да поеме всички символи на  $\lt$ низ<sub>2</sub>>
- strchr(<низ>, <символ>)
	- търсене на <символ> в <низ>

- $\bullet$  strcat( $\lt$ низ<sub>1</sub> $>$ ,  $\lt$ низ<sub>2</sub> $>$ )
	- конкатенация (слепване) на низове
	- записва символите на  $\langle$ низ<sub>2</sub> $\rangle$  в края на  $\langle$ низ<sub>1</sub> $\rangle$
	- старият терминиращ символ се изтрива и се записва нов
	- връща  $\lt$ низ $_1$
	- отговорност на програмиста е да осигури, че в  $\lt$ низ<sub>1</sub> > да има достатъчно място да поеме всички символи на  $\lt$ низ<sub>2</sub>>
- strchr(<низ>, <символ>)
	- търсене на <символ> в <низ>
	- връща суфикса на <низ> от първото срещане на <символ>

- $\bullet$  strcat( $\lt$ низ<sub>1</sub> $>$ ,  $\lt$ низ<sub>2</sub> $>$ )
	- конкатенация (слепване) на низове
	- записва символите на  $\langle$ низ<sub>2</sub> $\rangle$  в края на  $\langle$ низ<sub>1</sub> $\rangle$
	- старият терминиращ символ се изтрива и се записва нов
	- връща  $\lt$ низ $_1$
	- отговорност на програмиста е да осигури, че в  $\lt$ низ<sub>1</sub> > да има достатъчно място да поеме всички символи на  $\lt$ низ<sub>2</sub>>
- strchr(<низ>, <символ>)
	- търсене на <символ> в <низ>
	- връща суфикса на <низ> от първото срещане на <символ>
	- връща 0, ако  $\langle$ символ $\rangle$  не се среща в  $\langle$ низ $\rangle$

**KONG CONSTRUCTION OF STREET** 

- $\bullet$  strcat( $\lt$ низ<sub>1</sub> $>$ ,  $\lt$ низ<sub>2</sub> $>$ )
	- конкатенация (слепване) на низове
	- записва символите на  $\langle$ низ<sub>2</sub> $\rangle$  в края на  $\langle$ низ<sub>1</sub> $\rangle$
	- старият терминиращ символ се изтрива и се записва нов
	- връща  $\lt$ низ $_1$
	- отговорност на програмиста е да осигури, че в  $\lt$ низ<sub>1</sub> > да има достатъчно място да поеме всички символи на  $\lt$ низ<sub>2</sub>>
- strchr(<низ>, <символ>)
	- търсене на <символ> в <низ>
	- връща суфикса на <низ> от първото срещане на <символ>
	- връща 0, ако  $\langle$ символ $\rangle$  не се среща в  $\langle$ низ $\rangle$
- strstr(<низ>, <подниз>)

**KONG CONSTRUCTION OF STREET** 

- $\bullet$  strcat( $\lt$ низ<sub>1</sub> $>$ ,  $\lt$ низ<sub>2</sub> $>$ )
	- конкатенация (слепване) на низове
	- записва символите на  $\langle$ низ<sub>2</sub> $\rangle$  в края на  $\langle$ низ<sub>1</sub> $\rangle$
	- старият терминиращ символ се изтрива и се записва нов
	- връща  $\lt$ низ $_1$
	- отговорност на програмиста е да осигури, че в  $\lt$ низ<sub>1</sub> > да има достатъчно място да поеме всички символи на  $\lt$ низ<sub>2</sub>>
- strchr(<низ>, <символ>)
	- търсене на <символ> в <низ>
	- връща суфикса на <низ> от първото срещане на <символ>
	- $\bullet$  връща 0, ако  $\lt$ символ $>$  не се среща в  $\lt$ низ $>$
- strstr(<низ>, <подниз>)
	- търсене на <подниз> в <низ>

**KONG CONSTRUCTION OF STREET** 

- $\bullet$  strcat( $\lt$ низ<sub>1</sub> $>$ ,  $\lt$ низ<sub>2</sub> $>$ )
	- конкатенация (слепване) на низове
	- записва символите на  $\langle$ низ<sub>2</sub> $\rangle$  в края на  $\langle$ низ<sub>1</sub> $\rangle$
	- старият терминиращ символ се изтрива и се записва нов
	- връща  $\lt$ низ $_1$
	- отговорност на програмиста е да осигури, че в  $\lt$ низ<sub>1</sub> > да има достатъчно място да поеме всички символи на  $\lt$ низ<sub>2</sub>>
- strchr(<низ>, <символ>)
	- търсене на <символ> в <низ>
	- връща суфикса на <низ> от първото срещане на <символ>
	- $\bullet$  връща 0, ако  $\lt$ символ $>$  не се среща в  $\lt$ низ $>$
- strstr(<низ>, <подниз>)
	- търсене на <подниз> в <низ>
	- $\bullet$  т.е. символите на  $\lt$ подниз $>$  да се срещат последователно в  $\lt$ низ $>$

- $\bullet$  strcat( $\lt$ низ<sub>1</sub> $>$ ,  $\lt$ низ<sub>2</sub> $>$ )
	- конкатенация (слепване) на низове
	- записва символите на  $\langle$ низ<sub>2</sub> $\rangle$  в края на  $\langle$ низ<sub>1</sub> $\rangle$
	- старият терминиращ символ се изтрива и се записва нов
	- връща  $\lt$ низ $_1$
	- отговорност на програмиста е да осигури, че в  $\lt$ низ<sub>1</sub> > да има достатъчно място да поеме всички символи на  $\lt$ низ<sub>2</sub>>
- strchr(<низ>, <символ>)
	- търсене на <символ> в <низ>
	- връща суфикса на <низ> от първото срещане на <символ>
	- $\bullet$  връща 0, ако  $\lt$ символ $>$  не се среща в  $\lt$ низ $>$
- strstr(<низ>, <подниз>)
	- търсене на <подниз> в <низ>
	- $\bullet$  т.е. символите на  $\lt$ подниз $>$  да се срещат последователно в  $\lt$ низ $>$
	- връща суфикса на  $\lt$ низ $>$  от първото срещане на  $\lt$ подниз $>$

- $\bullet$  strcat( $\lt$ низ<sub>1</sub> $>$ ,  $\lt$ низ<sub>2</sub> $>$ )
	- конкатенация (слепване) на низове
	- записва символите на  $\langle$ низ<sub>2</sub> $\rangle$  в края на  $\langle$ низ<sub>1</sub> $\rangle$
	- старият терминиращ символ се изтрива и се записва нов
	- връща  $\lt$ низ $_1$
	- отговорност на програмиста е да осигури, че в  $\lt$ низ<sub>1</sub> > да има достатъчно място да поеме всички символи на  $\lt$ низ<sub>2</sub>>
- strchr(<низ>, <символ>)
	- търсене на <символ> в <низ>
	- връща суфикса на <низ> от първото срещане на <символ>
	- $\bullet$  връща 0, ако  $\lt$ символ $>$  не се среща в  $\lt$ низ $>$
- strstr(<низ>, <подниз>)
	- търсене на <подниз> в <низ>
	- т.е. символите на <подниз> да се срещат последователно в <низ>
	- връща суфикса на  $\lt$ низ $>$  от първото срещане на  $\lt$ подниз $>$
	- връща 0, ако  $\langle$ символ $\rangle$  не се среща в  $\langle$ низ $\rangle$

#### Да се провери дали даден низ е палиндром

#### Да се провери дали даден низ е палиндром

чете се еднакво в двете посоки

#### Да се провери дали даден низ е палиндром

- чете се еднакво в двете посоки
- "abba", "racecar", "risetovotesir", "wasitacaroracatisaw"
- ሰላዮ  $5 \rightarrow 124$  $4\ni i 2$  $\rightarrow$  n-1  $5 \rightarrow i22$  $6712$  $h \rightarrow i \leq \left[\frac{h}{2}\right]$  $h \rightarrow i \angle n$  $n - 3$

#### Да се провери дали даден низ е палиндром

- чете се еднакво в двете посоки
- "abba", "racecar", "risetovotesir", "wasitacaroracatisaw"
- Да се преброят думите в даден низ

← 日 → → 作用 →

*ABYARY B. DAR* 

#### Да се провери дали даден низ е палиндром

- чете се еднакво в двете посоки
- "abba", "racecar", "risetovotesir", "wasitacaroracatisaw"
- Да се преброят думите в даден низ
	- Считаме, че за разделители служат всички символи, които не са букви.

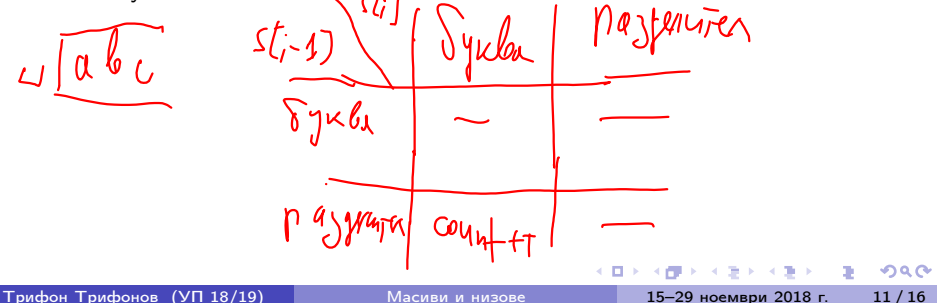

#### Да се провери дали даден низ е палиндром

- чете се еднакво в двете посоки
- "abba", "racecar", "risetovotesir", "wasitacaroracatisaw"
- Да се преброят думите в даден низ
	- Считаме, че за разделители служат всички символи, които не са букви.
- Да се пресметне аритметичен израз, записан в низ

← □ → → ← □ →

*ABYARY B. DAR* 

#### Да се провери дали даден низ е палиндром

- чете се еднакво в двете посоки
- "abba", "racecar", "risetovotesir", "wasitacaroracatisaw"
- Да се преброят думите в даден низ
	- Считаме, че за разделители служат всички символи, които не са букви.
- Да се пресметне аритметичен израз, записан в низ
	- $\langle$ израз $\rangle ::= \langle \langle \text{число} \rangle \langle \langle \text{one} \rangle$ ация $\rangle \langle \text{4}$ исло $\rangle \rangle =$

*ABYARY B. DAR* 

#### Да се провери дали даден низ е палиндром

- чете се еднакво в двете посоки
- "abba", "racecar", "risetovotesir", "wasitacaroracatisaw"
- Да се преброят думите в даден низ
	- Считаме, че за разделители служат всички символи, които не са букви.
- Да се пресметне аритметичен израз, записан в низ
	- $\langle$ израз $\rangle ::= \langle \langle \text{число} \rangle \langle \langle \text{one} \rangle$ ация $\rangle \langle \text{4}$ исло $\rangle \rangle =$
	- $\langle \text{число} \rangle ::= \langle \text{ruwbpa} \rangle$

*ABER ABER* **B ORC** 

#### Низове

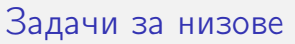

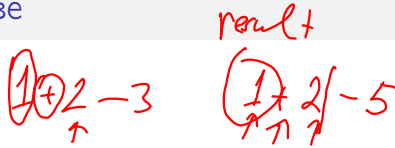

- Да се провери дали даден низ е палиндром
	- чете се еднакво в двете посоки
	- "abba", "racecar", "risetovotesir", "wasitacaroracatisaw"

3

- Да се преброят думите в даден низ
	- Считаме, че за разделители служат всички символи, които не са букви.

123.10+4

- Да се пресметне аритметичен израз, записан в низ
	- $\langle$ израз $\rangle ::= \langle \langle \text{число} \rangle \{ \langle \text{one} \rangle$ дия $\rangle \langle \text{quench} \rangle \}$ =
	- $\langle \text{число} \rangle ::= \langle \text{quappa} \rangle$   $\langle \text{quappa} \rangle$
	- $\langle$ операция> ::= + | | \* | / | %

◂◧▸

化重新调整器

#### Излизане извън буфера (buffer overflow)

←日下

不同 ×.  $200$ 

D.

Излизане извън буфера (buffer overflow)

 $\bullet$  char a[10] = "Hello, world!"

← 日 → → 作用 →

 $200$ 

**D** 

# Излизане извън буфера (buffer overflow)

- $\bullet$  char a[10] = "Hello, world!"
- $\bullet$  char b[] = "Hello,", c[] = " world!";

化回收 化偏压

*ABYABY B DAG* 

Излизане извън буфера (buffer overflow)

- $\bullet$  char a[10] = "Hello, world!"
- $\bullet$  char b[] = "Hello,", c[] = " world!";
- $\bullet$  strcat $(b, -c)$ ;

Излизане извън буфера (buffer overflow)

- $\bullet$  char a[10] = "Hello, world!"
- char  $b \mathbb{H}$  = "Hello,",  $c \mathbb{Q}$  = " world!";
- $\texttt{strcat}(b,-c)$ :
- $\circ$  strcpy $(b, -c)$ ;

Излизане извън буфера (buffer overflow)

- $\bullet$  char a[10] = "Hello, world!"
- $\bullet$  char b[] = "Hello,", c[] = " world!";
- $\circ$  strcat $(b, -c)$ ;
- $\circ$  strcpy $(b, -c)$ ;
- Нетерминирани низове (non-terminated strings)

Излизане извън буфера (buffer overflow)

- $\bullet$  char a[10] = "Hello, world!"
- $\bullet$  char b[] = "Hello,", c[] = " world!";
- $\circ$  strcat $(b, -c)$ ;
- $\circ$  strcpy $(b, -c)$ ;

• Нетерминирани низове (non-terminated strings)

o char word[5] = { 'H', 'e', 'l', 'l', 'o' };

Излизане извън буфера (buffer overflow)

- $\bullet$  char a[10] = "Hello, world!"
- $\bullet$  char b[] = "Hello,", c[] = " world!";
- $\circ$  strcat $(b, -c)$ ;
- $\circ$  strcpy $(b, -c)$ ;

• Нетерминирани низове (non-terminated strings)

- o char word[5] = { 'H', 'e', 'l', 'l', 'o' };
- o cout  $\leftarrow$  strlen(word);

Излизане извън буфера (buffer overflow)

- $\bullet$  char a[10] = "Hello, world!"
- $\bullet$  char b[] = "Hello,", c[] = " world!";
- $\circ$  strcat $(b, -c)$ ;
- $\circ$  strcpy $(b, -c)$ ;

• Нетерминирани низове (non-terminated strings)

- o char word[5] = { 'H', 'e', 'l', 'l', 'o' };
- o cout  $\leftarrow$  strlen(word);
- $\bullet$  char word2 $[10]$ ;

Излизане извън буфера (buffer overflow)

- $\bullet$  char a[10] = "Hello, world!"
- o char  $b[] = "Hello," c[] = " world!";$
- $\circ$  strcat $(b,-c)$ ;
- $\circ$  strcpy $(b, -c)$ ;

• Нетерминирани низове (non-terminated strings)

- o char word[5] = { 'H', 'e', 'l', 'l', 'o' };
- o cout  $\leftarrow$  strlen(word);
- char word2[10];
- o strcpy(word2, word);

 $\bullet$  strncpy(<буфер>, <низ>, n)

 $298$ 

不自分 不信 と 不思う 不思う 一面

- $\bullet$  strncpy(<буфер>, <низ>, n)
	- копира първите *n* символа на  $\lt$ низ $>$  в  $\lt$ буфер $>$

 $298$ 

不自分 不理论 不良的 不良的 一面

- $strnopy(<$ буфер>,  $<$ низ>, *n*)
	- копира първите *n* символа на  $\lt$ низ $>$  в  $\lt$ буфер $>$
	- винаги записва точно *n* символа в  $\langle$ буфер>, допълвайки с '\0' при нужда

- $\bullet$  strncpy( $\lt$ буфер>,  $\lt$ низ>, *n*)
	- копира първите *n* символа на  $\lt$ низ $>$  в  $\lt$ буфер $>$
	- винаги записва точно *n* символа в  $\langle$ буфер>, допълвайки с '\0' при нужда
	- ако  $\langle$ низ $\rangle$  има повече от *n* символа, не записва ' $\setminus$ 0'!

- $\bullet$  strncpy( $\lt$ буфер>,  $\lt$ низ>, *n*)
	- копира първите *n* символа на  $\lt$ низ $>$  в  $\lt$ буфер $>$
	- винаги записва точно *n* символа в  $\langle$ буфер>, допълвайки с '\0' при нужда
	- ако  $\langle$ низ $\rangle$  има повече от *n* символа, не записва ' $\setminus$ 0'!
	- връща <буфер>

- $\bullet$  strncpy( $\lt$ буфер>,  $\lt$ низ>, *n*)
	- копира първите *n* символа на  $\lt$ низ $>$  в  $\lt$ буфер $>$
	- винаги записва точно *n* символа в  $\langle$ буфер>, допълвайки с '\0' при нужда
	- ако  $\langle$ низ $\rangle$  има повече от *n* символа, не записва ' $\setminus$ 0'!
	- връща <буфер>
- $\bullet$  strncat( $\lt$ низ<sub>1</sub> $>$ ,  $\lt$ низ<sub>2</sub> $>$ , n)

- $\bullet$  strncpy( $\lt$ буфер>,  $\lt$ низ>, *n*)
	- копира първите *n* символа на  $\lt$ низ $>$  в  $\lt$ буфер $>$
	- винаги записва точно *n* символа в  $\langle$ буфер>, допълвайки с '\0' при нужда
	- ако  $\langle$ низ $\rangle$  има повече от *n* символа, не записва ' $\setminus$ 0'!
	- връща <буфер>
- $\bullet$  strncat( $\lt$ низ<sub>1</sub> $>$ ,  $\lt$ низ<sub>2</sub> $>$ , n)
	- конкатенира първите n символа на  $\lt$ низ $_2$ > след  $\lt$ низ $_1$ >

- $\bullet$  strncpy( $\lt$ буфер>,  $\lt$ низ>, *n*)
	- копира първите *n* символа на  $\lt$ низ $>$  в  $\lt$ буфер $>$
	- винаги записва точно *n* символа в  $\langle$ буфер>, допълвайки с '\0' при нужда
	- ако  $\langle$ низ $\rangle$  има повече от *n* символа, не записва ' $\setminus$ 0'!
	- връща <буфер>
- $\bullet$  strncat( $\lt$ низ<sub>1</sub> $>$ ,  $\lt$ низ<sub>2</sub> $>$ , n)
	- конкатенира първите n символа на  $\lt$ низ $_2$ > след  $\lt$ низ $_1$ >
	- винаги поставя '\0'на края

- $\bullet$  strncpy( $\lt$ буфер>,  $\lt$ низ>, *n*)
	- копира първите *n* символа на  $\lt$ низ $>$  в  $\lt$ буфер $>$
	- винаги записва точно *n* символа в  $\langle$ буфер>, допълвайки с '\0' при нужда
	- ако  $\lt$ низ $>$  има повече от *n* символа, не записва '\0'!
	- връща <буфер>
- $\bullet$  strncat( $\lt$ низ<sub>1</sub> $>$ ,  $\lt$ низ<sub>2</sub> $>$ , n)
	- конкатенира първите n символа на  $\lt$ низ $_2$ > след  $\lt$ низ $_1$ >
	- винаги поставя '\0'на края
	- все още е отговорност на програмиста да осигури достатъчно място в  $\lt$ низ $_1$  $>$ !
- $\bullet$  strncpy( $\lt$ буфер>,  $\lt$ низ>, *n*)
	- копира първите *n* символа на  $\lt$ низ $>$  в  $\lt$ буфер $>$
	- винаги записва точно *n* символа в  $\langle$ буфер>, допълвайки с '\0' при нужда
	- ако  $\langle$ низ $\rangle$  има повече от *n* символа, не записва ' $\setminus$ 0'!
	- връща <буфер>
- $\bullet$  strncat( $\lt$ низ<sub>1</sub> $>$ ,  $\lt$ низ<sub>2</sub> $>$ , n)
	- конкатенира първите n символа на  $\lt$ низ $_2$ > след  $\lt$ низ $_1$ >
	- винаги поставя '\0'на края
	- все още е отговорност на програмиста да осигури достатъчно място в  $\lt$ низ $_1$  $>$ !
	- връща  $\lt$ низ<sub>1</sub> $>$

- $\bullet$  strncpy( $\lt$ буфер>,  $\lt$ низ>, *n*)
	- копира първите *n* символа на  $\lt$ низ $>$  в  $\lt$ буфер $>$
	- винаги записва точно *n* символа в  $\langle$ буфер>, допълвайки с '\0' при нужда
	- ако  $\langle$ низ $\rangle$  има повече от *n* символа, не записва ' $\setminus$ 0'!
	- връща <буфер>
- $\bullet$  strncat( $\lt$ низ<sub>1</sub> $>$ ,  $\lt$ низ<sub>2</sub> $>$ , n)
	- конкатенира първите n символа на  $\lt$ низ<sub>2</sub> > след  $\lt$ низ<sub>1</sub> >
	- винаги поставя '\0'на края
	- все още е отговорност на програмиста да осигури достатъчно място в  $\lt$ низ $_1$  $>$ !
	- връща  $\lt$ низ<sub>1</sub> $>$

```
\bullet strncmp(\ltниз<sub>1</sub>>, \ltниз<sub>2</sub>>, n)
```
- $\bullet$  strncpy( $\lt$ буфер>,  $\lt$ низ>, *n*)
	- копира първите *n* символа на  $\lt$ низ $>$  в  $\lt$ буфер $>$
	- винаги записва точно *n* символа в  $\langle$ буфер>, допълвайки с '\0' при нужда
	- ако  $\langle$ низ $\rangle$  има повече от *n* символа, не записва ' $\setminus$ 0'!
	- връща <буфер>
- $\bullet$  strncat( $\lt$ низ<sub>1</sub> $>$ ,  $\lt$ низ<sub>2</sub> $>$ , n)
	- конкатенира първите n символа на  $\lt$ низ<sub>2</sub> > след  $\lt$ низ<sub>1</sub> >
	- винаги поставя '\0'на края
	- все още е отговорност на програмиста да осигури достатъчно място в  $\lt$ низ $_1$  $>$ !
	- връща  $\lt$ низ<sub>1</sub> $>$
- $\bullet$  strncmp( $\lt$ низ<sub>1</sub> $>$ ,  $\lt$ низ<sub>2</sub> $>$ , n)
	- сравнява първите n символа на  $\lt$ низ<sub>1</sub> > и  $\lt$ низ<sub>2</sub> >

- $\bullet$  strncpy( $\lt$ буфер>,  $\lt$ низ>, *n*)
	- копира първите *n* символа на  $\lt$ низ $>$  в  $\lt$ буфер $>$
	- винаги записва точно *n* символа в  $\langle$ буфер>, допълвайки с '\0' при нужда
	- ако  $\langle$ низ $\rangle$  има повече от *n* символа, не записва ' $\setminus$ 0'!
	- връща <буфер>
- $\bullet$  strncat( $\lt$ низ<sub>1</sub> $>$ ,  $\lt$ низ<sub>2</sub> $>$ , n)
	- конкатенира първите n символа на  $\lt$ низ $_2$ > след  $\lt$ низ $_1$ >
	- винаги поставя '\0'на края
	- все още е отговорност на програмиста да осигури достатъчно място в  $\lt$ низ $_1$  $>$ !
	- връща  $\lt$ низ<sub>1</sub> $>$
- $\bullet$  strncmp( $\lt$ низ<sub>1</sub> $>$ ,  $\lt$ низ<sub>2</sub> $>$ , n)
	- сравнява първите n символа на  $\lt$ низ<sub>1</sub> > и  $\lt$ низ<sub>2</sub> >
	- връща  $< 0$ , 0 или  $> 0$ , също като strcmp

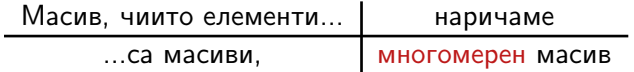

œ.

 $298$ 

不自分 不確か 不意 わくあき

÷,

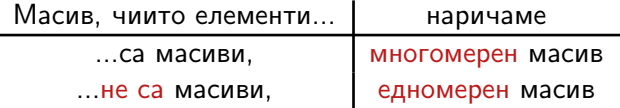

 $298$ 

不自分 不理 わ 不思う 不思う 一重

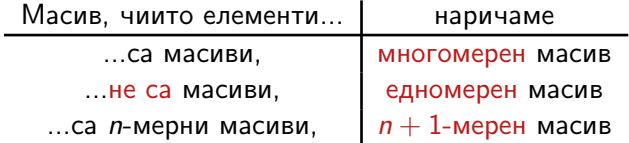

 $298$ 

不自分 不理 わ 不思う 不思う 一重

 $\overline{\phantom{0}}$ 

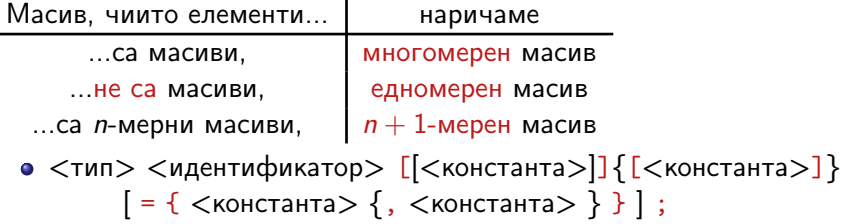

 $298$ 

不自分 不理 わ 不思う 不思う 一重

 $\blacksquare$ 

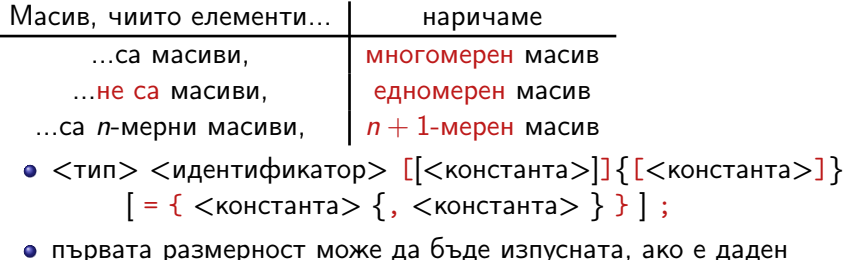

първата размерност може да бъде изпусната, ако е даден инициализиращ списък

 $\mathbf{R}$ 

 $298$ 

不自分 不確か 不足を 不足を

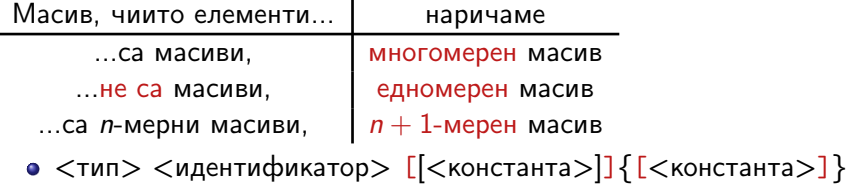

 $[ = { \iff \mathsf{S}}$  < КОНСТАНТА $> { \}$ , < КОНСТАНТА $>$  }  $]$ ;

- първата размерност може да бъде изпусната, ако е даден инициализиращ списък
- Примери:

4 日本 3 信じ

 $200$ 

œ.

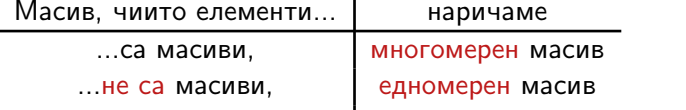

- ...са *n*-мерни масиви,  $n + 1$ -мерен масив
- $\langle \text{trn} \rangle$  <идентификатор> [ $\langle \text{Kohcranra} \rangle$ ]  $\{$  [ $\langle \text{Kohcranra} \rangle$ ]  $[ = { \iff \mathsf{S}}$  < КОНСТАНТА $> { \}$ , < КОНСТАНТА $>$  }  $]$ ;
- първата размерност може да бъде изпусната, ако е даден инициализиращ списък
- Примери:
	- $\bullet$  int a[2][3] = {{1, 2, 3}, {4, 5, 6}};

$$
14 \frac{65}{1} = 48, 9,104
$$

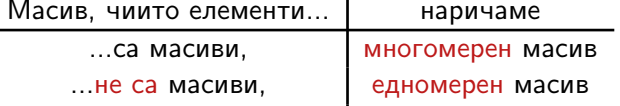

- ...са *n*-мерни масиви,  $n + 1$ -мерен масив
- $\langle \text{trn} \rangle$  <идентификатор> [ $\langle \text{Kohcranra} \rangle$ ]  $\{$  [ $\langle \text{Kohcranra} \rangle$ ]  $[ = { \; \langle \, \text{констан} \, \text{ra} \rangle \, \{ \, , \; \langle \, \text{KOHCT} \, \text{CH} \, \text{TA} \, \text{A} \rangle \, \} } ]$ ;
- първата размерност може да бъде изпусната, ако е даден инициализиращ списък
- Примери:
	- $\bullet$  int a[2][3] = {{1, 2, 3}, {4, 5, 6}};
	- $\bullet$  double b[5][6] = {0.1, 0.2, 0.3, 0.4};

化回收 化同步

 $\mathcal{A} \oplus \mathcal{B} \rightarrow \mathcal{A} \oplus \mathcal{B} \rightarrow \mathcal{B}.$ 

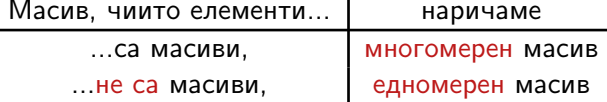

- ...са n-мерни масиви,  $n + 1$ -мерен масив
- $\langle \text{trn} \rangle$  <идентификатор> [ $\langle \text{Kohcranra} \rangle$ ]  $\{$  [ $\langle \text{Kohcranra} \rangle$ ]  $[ = { \; \langle \, \text{констан} \, \text{ra} \rangle \, \{ \, , \; \langle \, \text{KOHCT} \, \text{CH} \, \text{TA} \, \text{A} \rangle \, \} } ]$ ;
- първата размерност може да бъде изпусната, ако е даден инициализиращ списък
- Примери:
	- $\bullet$  int a[2][3] = {{1, 2, 3}, {4, 5, 6}};
	- double  $b[5][6] = \{0.1, 0.2, 0.3, 0.4\};$
	- $\bullet$  int c[4][5] = {{1, 2}, {3, 4, 5, 6}, {7, 8, 9}, {10}};

 $\mathcal{A} \times \mathcal{B} \rightarrow \mathcal{A} \times \mathcal{B} \rightarrow \mathcal{B}$ 

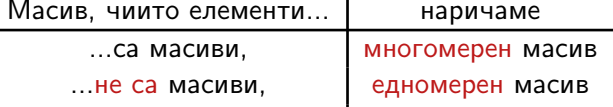

- ...са *n*-мерни масиви,  $n + 1$ -мерен масив
- $\langle \text{trn} \rangle$  <идентификатор> [ $\langle \text{Kohcranra} \rangle$ ]  $\{$  [ $\langle \text{Kohcranra} \rangle$ ]  $[ = { \; \langle \, \text{констан} \, \text{ra} \rangle \, \{ \, , \; \langle \, \text{KOHCT} \, \text{CH} \, \text{TA} \, \text{A} \rangle \, \} } ]$ ;
- първата размерност може да бъде изпусната, ако е даден инициализиращ списък
- Примери:
	- $\bullet$  int a[2][3] = {{1, 2, 3}, {4, 5, 6}};
	- double  $b[5][6] = \{0.1, 0.2, 0.3, 0.4\};$
	- $\bullet$  int c[4][5] = {{1, 2}, {3, 4, 5, 6}, {7, 8, 9}, {10}};
	- float f[][2][3] =  ${({1.2, 2.3, 3.4}, {4.5, 5.6, 6.7})}$ , {{7.8, 8.9, 9.1}, {1.2, 3.4, 3.4}},  $\cdot$ {{5.6},{6.7, 7.8}}};

**KEEK OF A SACKAGE A SACKAGE AND A SACKAGE AND A SACKAGE AND A SACKAGE AND A SACKAGE AND A SACKAGE AND A SACKAGE AND A** 

Физическо представяне на многомерни масиви

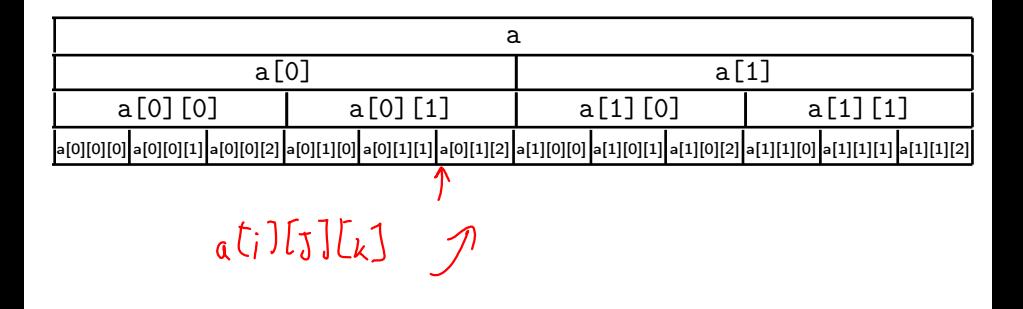

← 日 → → 作用 →

 $200$ 

D.

#### Задачи за многомерни масиви

Да се въведе от клавиатурата матрица от числа

 $-290$ 

不自分 不信 と 不思う 不思う 一面

#### Задачи за многомерни масиви

- Да се въведе от клавиатурата матрица от числа
- Да се изведе на екрана матрица от числа

 $-290$ 

不自分 不信 と 不思う 不思う 一面

### Задачи за многомерни масиви

- Да се въведе от клавиатурата матрица от числа
- Да се изведе на екрана матрица от числа
- Да се транспонира правоъгълна матрица от числа

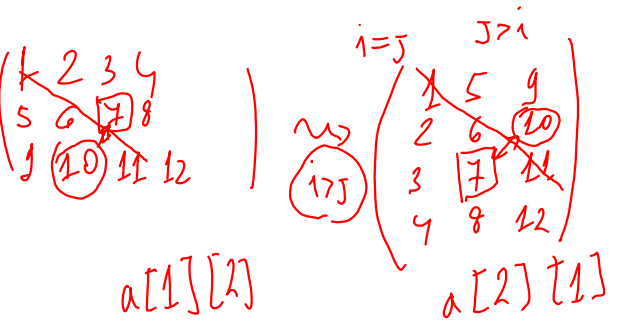

ィ□⊦